# **The Relational Model**

CMU SCS 15-415 Tuesday, August 31, 2010 Lecture #3 (Kesden)

R & G, Chap. 3

Slides from Christos Faloutsos

#### Outline

- Introduction
- Integrity constraints (IC)
- Enforcing IC
- Querying Relational Data
- ER to tables

15-415

- Intro to Views
- Destroying/altering tables

Why Study the Relational Model?
Most widely used model.
Vendors: IBM/Informix, Microsoft, Oracle, sybase, etc.
\*Legacy systems" in older models
e.g., IBM's IMS
Object-oriented concepts have recently merged in
object-relational model
Informix->IBM DB2, Oracle 8i

# Relational Database: Definitions

- Relational database: a set of relations
- (relation = table)
- specifically

15-415

Relational Database: Definitions

- *Relation:* made up of 2 parts:
  - Schema : specifies name of relation, plus name and type of each column.
  - *Instance*: a *table*, with rows and columns.
    - #rows = *cardinality*
    - #fields = *degree / arity*

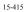

# Relational Database: Definitions

- relation: a *set* of rows or *tuples*.
  - all rows are distinct
  - no order among rows (why?)

15-415

## Ex: Instance of Students Relation

| S  | sid | name  | login      | age | gpa |
|----|-----|-------|------------|-----|-----|
| 53 | 666 | Jones | jones@cs   | 18  | 3.4 |
| 53 | 688 | Smith | smith@cs   | 18  | 3.2 |
| 53 | 650 | Smith | smith@math | 19  | 3.8 |

- Cardinality = 3, arity = 5,
- all rows distinct
- Q: do values in a column need to be distinct?

15-415

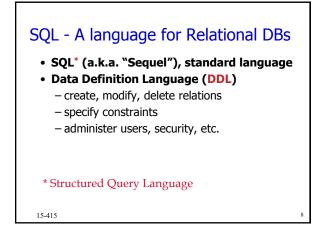

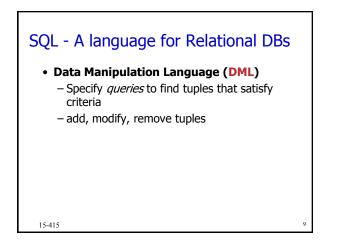

# 

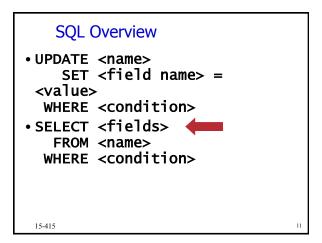

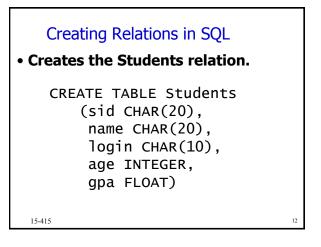

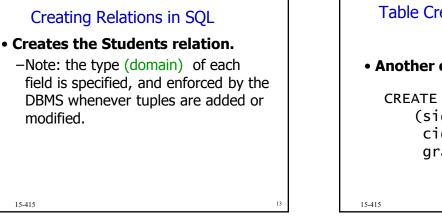

### Table Creation (continued)

#### • Another example:

CREATE TABLE Enrolled (sid CHAR(20),cid CHAR(20), grade CHAR(2))

Adding and Deleting Tuples • Can insert a single tuple using: **INSERT INTO Students** (sid, name, login, age, gpa) VALUES ('53688', 'Smith', 'smith@cs', 18, 3.2)

15-415

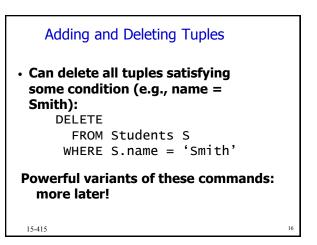

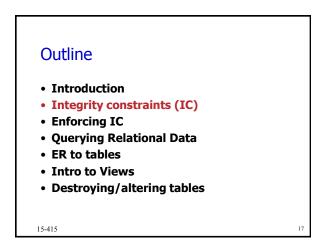

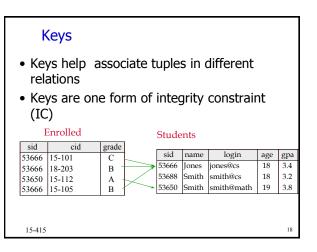

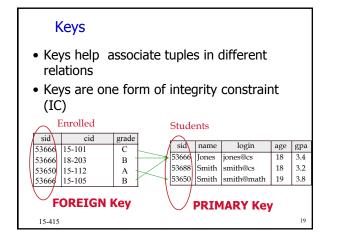

#### **Primary Keys**

- A set of fields is a <u>superkey</u> if:
  No two distinct tuples can have same values in all key fields
  A set of fields is a <u>key</u> for a relation if :
  - -minimal superkey

15-415

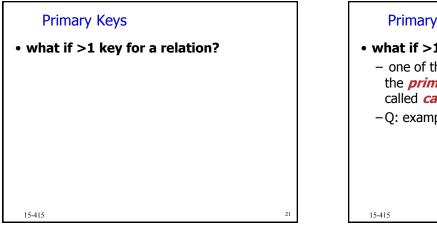

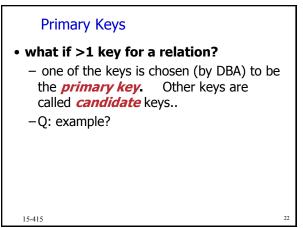

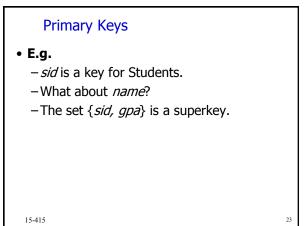

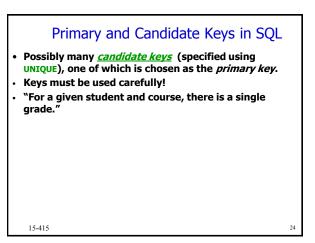

| Primary and Candidate Keys in SQL |                                                                                                    |  |  |  |
|-----------------------------------|----------------------------------------------------------------------------------------------------|--|--|--|
| CREATE TABLE ENFOTTED             | ATE TABLE Enrolled<br>(sid CHAR(20)<br>cid CHAR(20),<br>grade CHAR(2),<br>PRIMARY KEY (sid),<br>UNIQUE (cid, grade)) |  |  |  |
| 15-415                            | 25                                                                                                    |  |  |  |

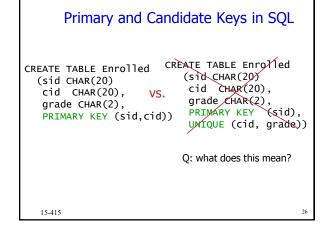

| Primary and Candidate Keys in SQL                                                                          |                                                                                                    |  |  |  |
|----------------------------------------------------------------------------------------------------|----------------------------------------------------------------------------------------------------|--|--|--|
| CREATE TABLE Enrolled CR<br>(sid CHAR(20)<br>cid CHAR(20), VS.<br>grade CHAR(2),<br>PRIMARY KEY (sid,cid)) | EATE TABLE Enrolled<br>(sid CHAR(20)<br>cid CHAR(20),<br>grade CHAR(2),<br>PRIMARY KEY (sid),<br>UNIQUE (cid, grade)) |  |  |  |
|                                                                                                    | "Students can take only<br>one course, and no two<br>students in a course<br>receive the same grade."                 |  |  |  |
| 15-415                                                                                                    | 27                                                                                                    |  |  |  |

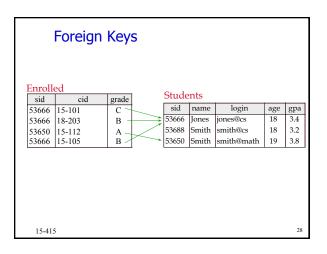

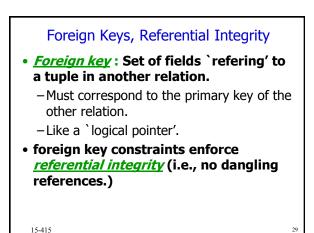

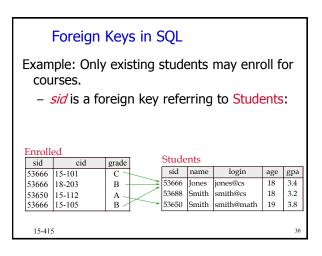

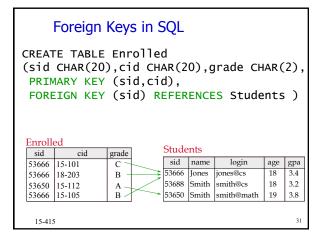

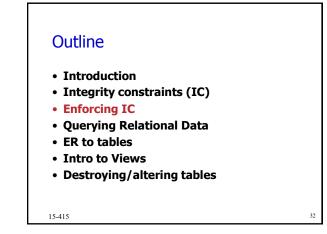

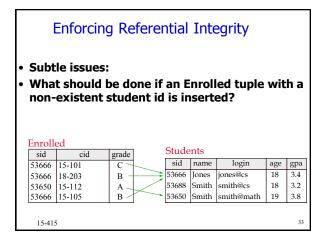

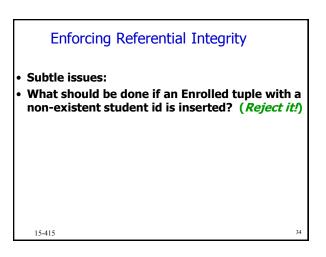

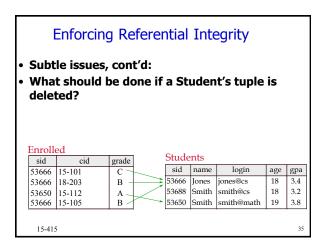

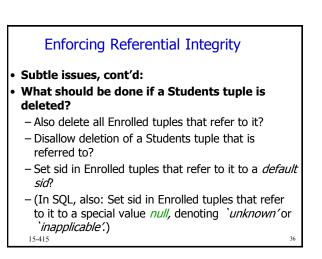

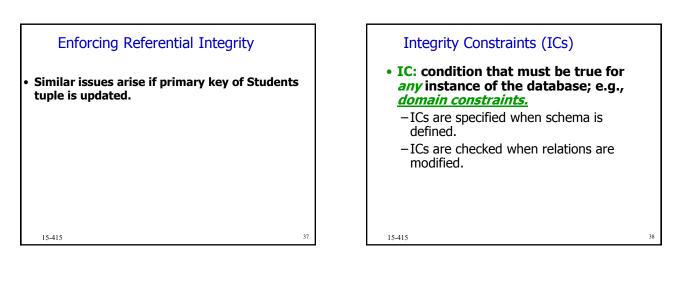

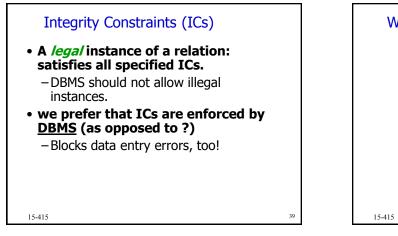

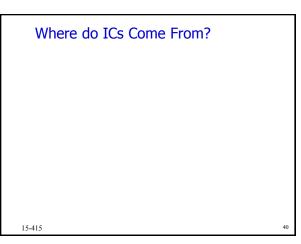

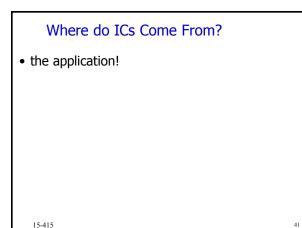

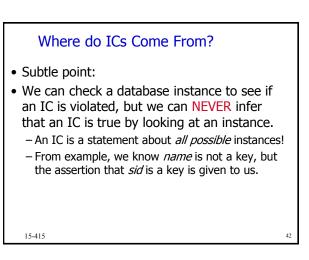

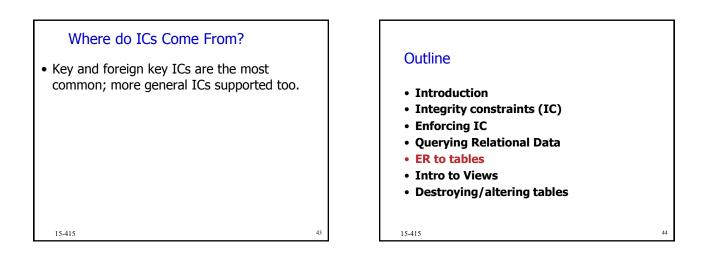

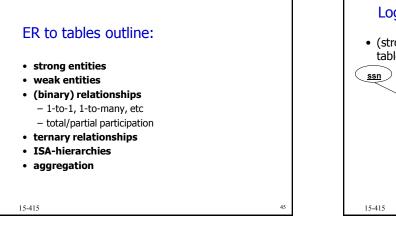

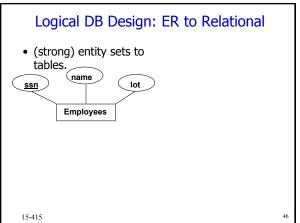

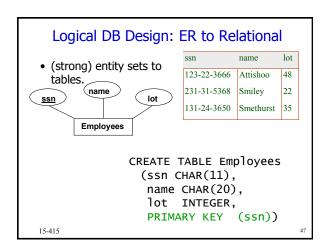

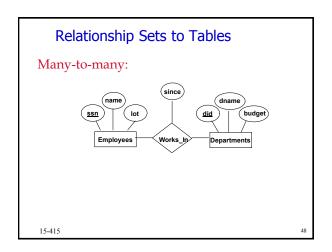

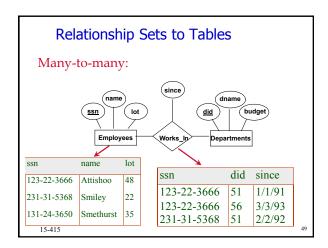

| Relationship Sets to Tables                                                                                                    |                                                                                                    |                                             |                               |  |  |  |
|----------------------------------------------------------------------------------------------------|----------------------------------------------------------------------------------------------------|---------------------------------------------|-------------------------------|--|--|--|
| <ul> <li>key of many-to-many<br/>relationships:         <ul> <li>Keys from participating<br/>entity sets (as foreign<br/>keys).</li> </ul> </li> </ul> | REATE TABLE<br>ssn CHAR(1<br>did INTEGE<br>since DATE<br>PRIMARY KEY<br>FOREIGN KEY<br>REFERENCE<br>FOREIGN KEY<br>REFERENCES | 1),<br>R,<br>(ssn<br>(ssn)<br>S Em<br>(did) | , did),<br>)<br>ployees,<br>) |  |  |  |
|                                                                                                    | ssn                                                                                                    | did                                         | since                         |  |  |  |
|                                                                                                    | 123-22-3666                                                                                                    | 51                                          | 1/1/91                        |  |  |  |
|                                                                                                    | 123-22-3666                                                                                                    | 56                                          | 3/3/93                        |  |  |  |
|                                                                                                    | 231-31-5368                                                                                                    | 51                                          | 2/2/92                        |  |  |  |
| 15-415                                                                                                    |                                                                                                    |                                             | 50                            |  |  |  |

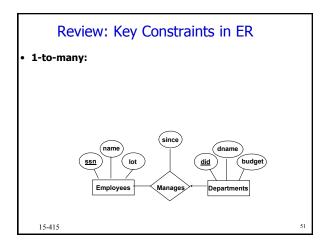

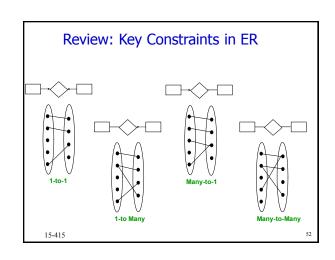

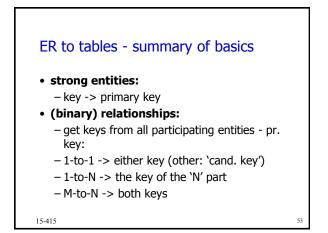

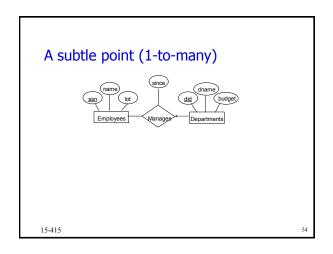

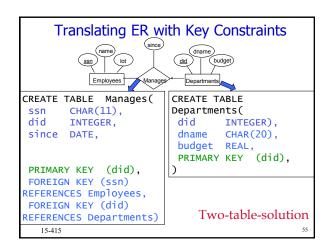

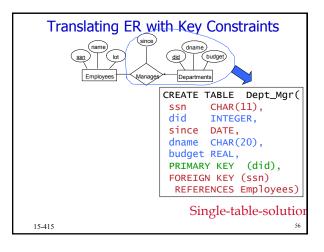

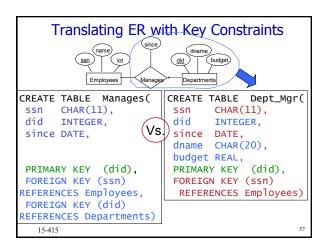

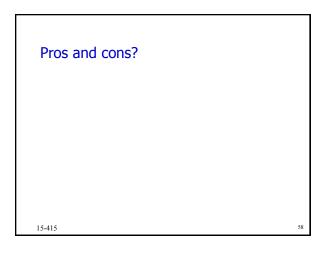

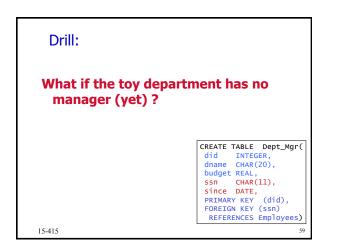

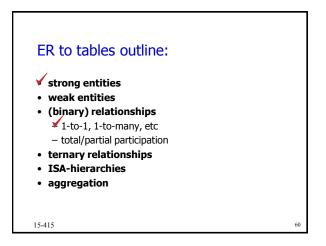

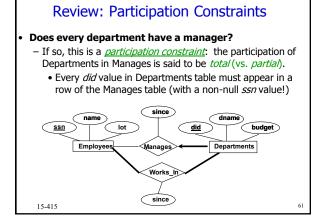

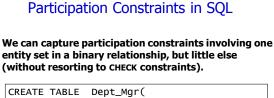

| CREATE TABLE Dept_Mgr(                  |    |
|-----------------------------------------|----|
| did INTEGER,                            |    |
| dname CHAR(20),                         |    |
| budget REAL,                            |    |
| ssn CHAR(11) NOT NULL,                  |    |
| since DATE,                             |    |
| PRIMARY KEY (did),                      |    |
| FOREIGN KEY (ssn) REFERENCES Employees, |    |
| ON DELETE NO ACTION)                    |    |
| 15-415                                  | 62 |

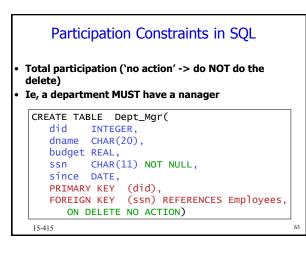

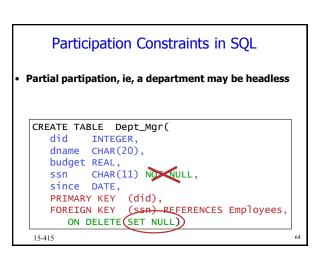

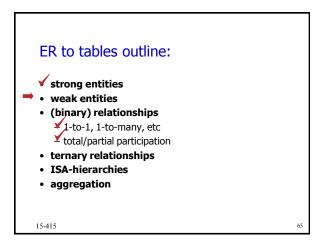

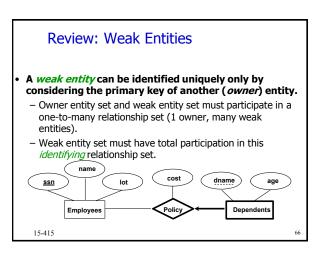

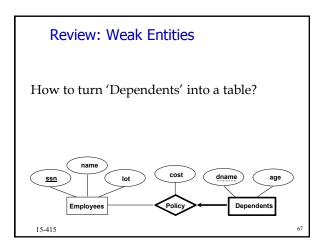

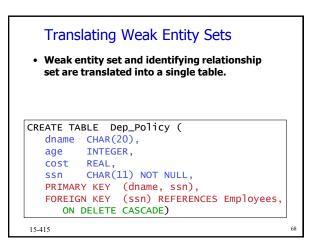

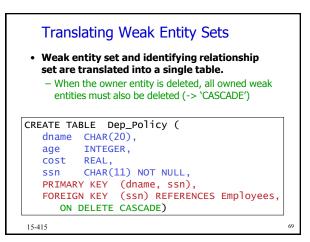

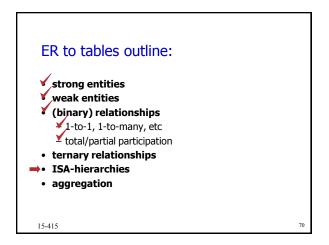

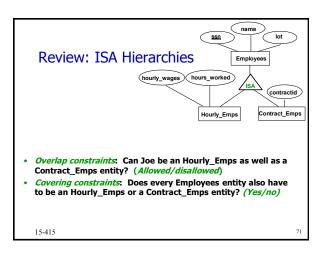

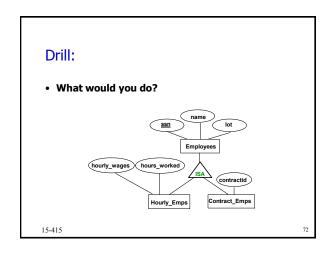

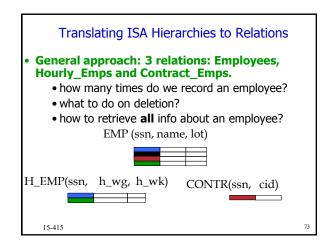

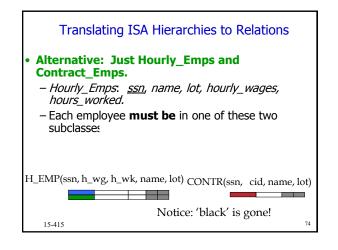

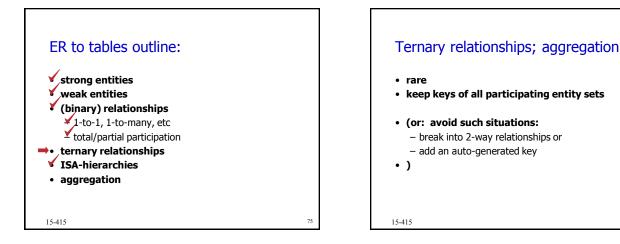

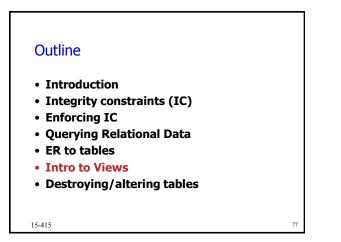

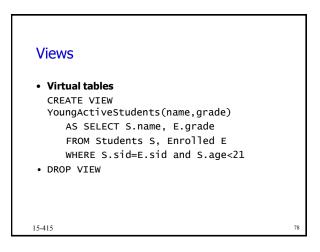

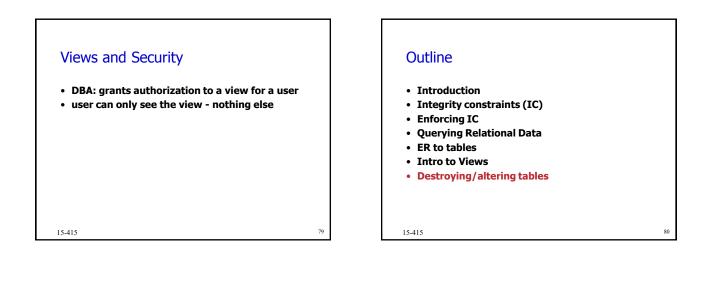

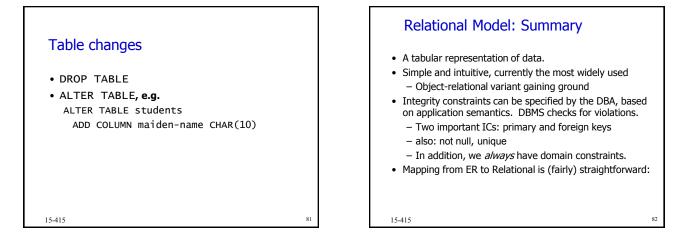

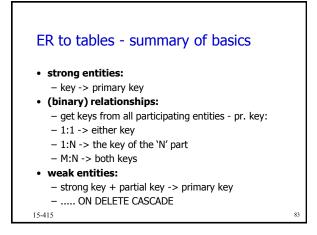

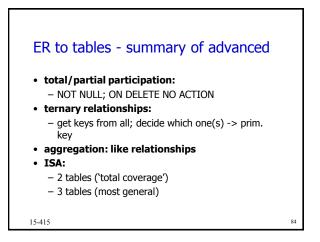